# PostgreSQL and Software Engineers A Database from Software Engineering Perspective

# DR

Hettie Dombrovskaya Database Architect

PG Day Paris 2023

#### Who Am I

Database Architect at DRW Local Organizer of Chicago PostgreSQL User Group

PG Day Chicago is on April 20, 2023!

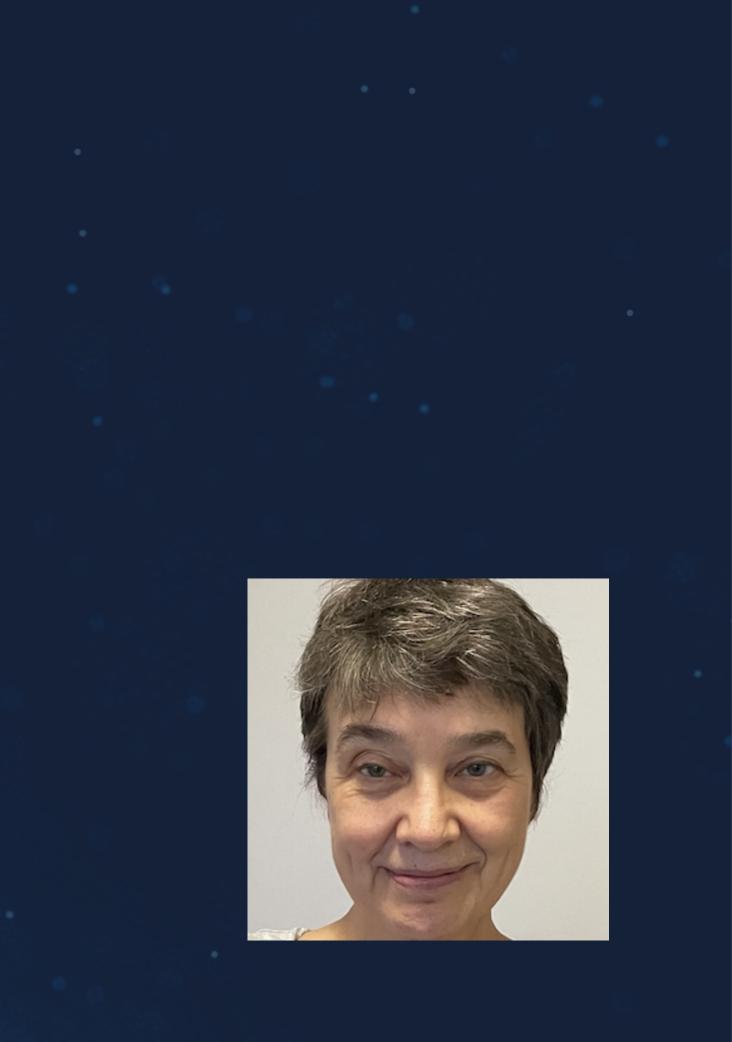

## Why This **Topic?**

#### Because SE are our first and true customers, but they often have no voice in decision-making

Because nobody wants to talk about these issues

Because I work with SE and hear their complaints

Why Software **Engineers** are unhappy?

- Version control
- Deployments
- Tooling

Because they can't work with databases using familiar techniques

• DB design tools

Security and Access management

... To be continued

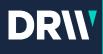

# Design Tools

NORM-GEN project partially addresses this problem

Do we have anything to offer? -

We often ask SE to stay away from designing tables.

But do they have other choices? It not tables, then what?

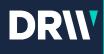

#### **ORM and Code** Generation

App Developers won't go back to handwriting everything (and there is a ChatGPT anyway!)

#### We hate ORM, but..

ORM provides the missing element

We do not have anything like that in PostgreSQL – any tool which would help to generate the DB code

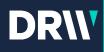

## Version **Control and** Compare

How can we version a database? -

For the start, a database can be perfectly fine not storing any code anywhere!

You use GitHub - greats, but your database can live without it

Is there any easy way to tell the differences between two databases/schemas?

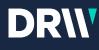

## What makes two database objects different?

- If the order of columns is different, are the tables different?
- If a constraint name is different, are tables different?

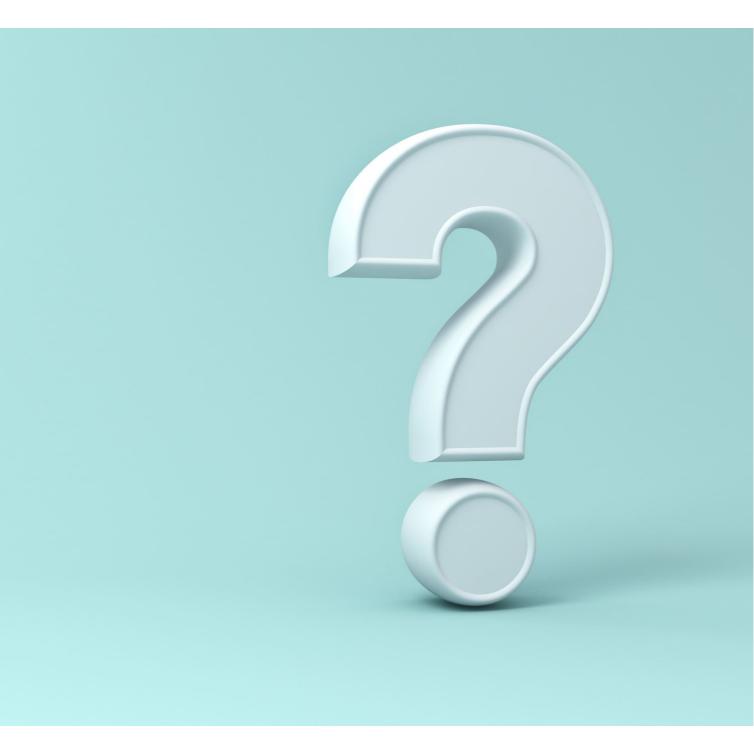

DRI

#### Deployments!!!

#### What does it mean to deploy a database change?

• When you deploy a new version of an application, you just compile the code. OK, may be not "just", but still.. Whatever is in the GitHub, that's what is running

• You can exactly do it with database objects...

#### What are the options?

• Request a separate deployment script

 Automatically generate a patch based on the source code diff

 And we are back to the question of what exactly makes two tables different

How to tell whether functions are different?

DRW

#### Tooling!

"Here is the library I am using" vs. "Let me give you a script"

- How to check for tables sizes?
- How to check bloat?
- How to check which process is blocking me?

- They are all over internet and personal hard drives
- Even professional consultants do not have repositories for "these scripts."
- We "should not" use PostgreSQL catalog, but we use it anyway => versioning

We do not have tools ... for anything

```
For pretty much all of that,
there are only "scripts"
```

```
Nobody validates them against
any changes in versions,
hardware, etc.
```

DR

### Security and Access Management

We hate it when applications are connected to a DB as superuser, but there is a reason for that!

user?

- users?

```
How can you find all
permission for a specific
```

Do we have a command for that?

 And no, I do not mean the list of all granted roles

```
How can you compare
permissions for two different
```

Can two users do all the same things?

• Does it matter which role granted these privileges?

```
How to compare permissions in
different environments?
```

# We do not have solutions for everything, but we have some!

DRI

If we want to compare two environments, We do not look at the source code And we do not look at deployments' logs We look at PostgreSQL catalog(s)

# Welcome to **DIFF!**

**DIFF** addresses three of the five *mentioned issues:* 

- Versioning
- **Deployments**
- Access control

#### https://github.com/hettie-d/diff

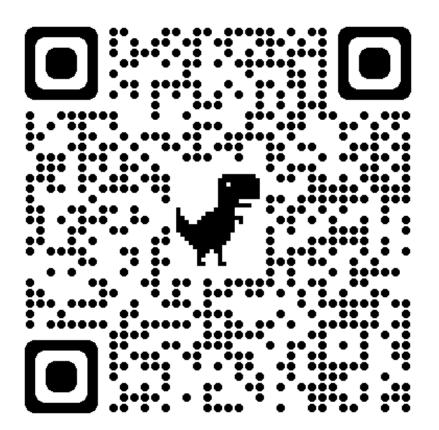

#### **How DIFF works**

- Clone the repo and run \_load\_all.sql from the root directory to install **locally**. Do not install DIFF in the target databases. The installation includes adding postgres\_fdw extension
- Setup each of the environments you want to compare calling

```
diff.catalog_fdw_setup(
```

- in p\_database\_alias text,
- in p\_database text,
- in p\_host text default 'localhost'::text,
- in p\_port text default null::text,
- in p\_user text default null::text,
- in p\_password text default null::text)

# What can DIFF do

For any pair of databases

Compare:

- List of schemas/ownership
- List of tables/views/mviews in schema
- List of columns in the table(s)
- Column details (types, defaults, nullables)
- List of constraints
- Permissions

Generate patches

• to make one environment to look exactly like another one

# Compare schemas

select \*

from diff.schema\_compare(

'airlines',

'hettie');

| Data Output |                   | Explain Messages       | Notifications       |                      |  |
|-------------|-------------------|------------------------|---------------------|----------------------|--|
|             | location_<br>text | object_name<br>text    | object_type<br>text | object_owner<br>text |  |
| 1           | airlines          | temporal_relationships | schema              | hettie               |  |
| 2           | airlines          | postgres_air_large     | schema              | postgres             |  |
| 3           | airlines          | bt_tutorial            | schema              | postgres             |  |
| 4           | airlines          | norm                   | schema              | hettie               |  |
| 5           | airlines          | bitemporal_internal    | schema              | hettie               |  |

# Compare<br/>tables/mviews111/views23

|   | location_<br>text     | object_name<br>text | object_type<br>text | object_owner<br>text |
|---|-----------------------|---------------------|---------------------|----------------------|
| 1 | airlines              | booking_name        | table               | postgres             |
| 2 | airlines              | flight_calc         | view                | postgres             |
| 3 | hettie                | flight_calc         | table               | postgres             |
| 4 | airlines              | flight_departure    | view                | postgres             |
| 5 | airlines              | flight_departure_mv | matview             | postgres             |
| 6 | airlines flight_stats |                     | view                | postgres             |

select \*

from diff.tables\_compare(

'airlines',

'hettie',

'postgres\_air');

DR\\\

#### Compare columns

```
select *
```

from diff.columns\_compare(

```
'airlines',
```

```
'hettie',
```

```
'postgres_air');
```

|    | location<br>text | table_name<br>text | column_name<br>text | data_type<br>text |
|----|------------------|--------------------|---------------------|-------------------|
| 5  | airlines         | booking_name       | destination         | text              |
| 6  | airlines         | booking_name       | flight_id           | integer           |
| 7  | airlines         | booking_name       | leg_num             | integer           |
| 8  | airlines         | booking_name       | rank                | bigint            |
| 9  | airlines         | flight_calc        | departure_airport   | character         |
| 10 | hettie           | flight_calc        | departure_airport   | text              |
| 11 | airlines         | flight_calc        | flight_id           | integer           |
| 12 | hettie           | flight_calc        | flight_id           | bigint            |
| 13 | airlines         | flight_departure   | departure_airport   | character         |
| 14 | airlines         | flight_departure   | departure_date      | date              |
| 15 | airlines         | flight_departure   | flight_id           | integer           |
| 16 | airlines         | flight_departure   | num_passengers      | bigint            |

### Compare columns in a table

select \* from diff.columns\_compare(
'airlines',
'hettie',
'postgres\_air',
'frequent\_flyer');

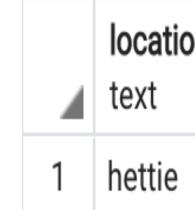

| on | table_name     | column_name     | data_type |
|----|----------------|-----------------|-----------|
|    | text           | text            | text      |
|    | frequent_flyer | secondary_email | text      |

# **Complete columns compare**

```
select *
from diff.full_columns_compare(
  'hettie',
  'airlines',
  'postgres_air',
  'frequent_flyer');
```

|   | location_<br>text | table_name<br>text | ordinal_position<br>integer | column_name<br>text | data_type<br>text | nullable<br>text | default_val<br>text |
|---|-------------------|--------------------|-----------------------------|---------------------|-------------------|------------------|---------------------|
| 1 | airlines          | frequent_flyer     | 8                           | email               | text              | NOT NU           | [null]              |
| 2 | hettie            | frequent_flyer     | 8                           | email               | text              |                  | [null]              |
| 3 | hettie            | frequent_flyer     | 11                          | secondary_email     | text              |                  | [null]              |

#### **Constraints compare**

|  |   | location<br>text | table_name<br>text | constraint_type | ref_table<br>text | <b>cor</b><br>tex |
|--|---|------------------|--------------------|-----------------|-------------------|-------------------|
|  | 1 | hettie           | postgres_ai        | foreign key     | postgres          | FO                |
|  | 2 | airlines         | postgres_ai        | foreign key     | postgres          | FO                |

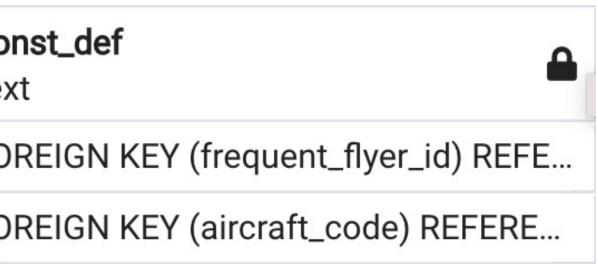

#### **Generate patch**

```
select * from diff.generate_patch_table ('hettie',
'airlines',
'postgres_air',
'frequent_flyer');
```

alter table postgres\_air.frequent\_flyer
add secondary\_email text ;
alter column email drop NOT NULL;

```
select * from diff.generate_patch_table('airlines',
    'hettie',
    'postgres_air',
    'frequent_flyer');
```

alter table postgres\_air.frequent\_flyer drop secondary\_email; alter column email set NOT NULL

#### Generate constraint patch

```
select * from diff.generate_patch_constraint('airlines',
'hettie',
'postgres_air',
'account');
```

alter table postgres\_air.account drop constraint frequent\_flyer\_id\_fk;

```
select * from diff.generate_patch_constraint('hettie',
'airlines',
'postgres_air',
'account');
```

alter table postgres\_air.account add constraint frequent\_flyer\_id\_fk FOREIGN KEY (frequent\_flyer\_id) REFERENCES postgres\_air.frequent\_flyer(frequent\_flyer\_id)

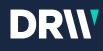

## Tooling

No more "Let me give you a script"

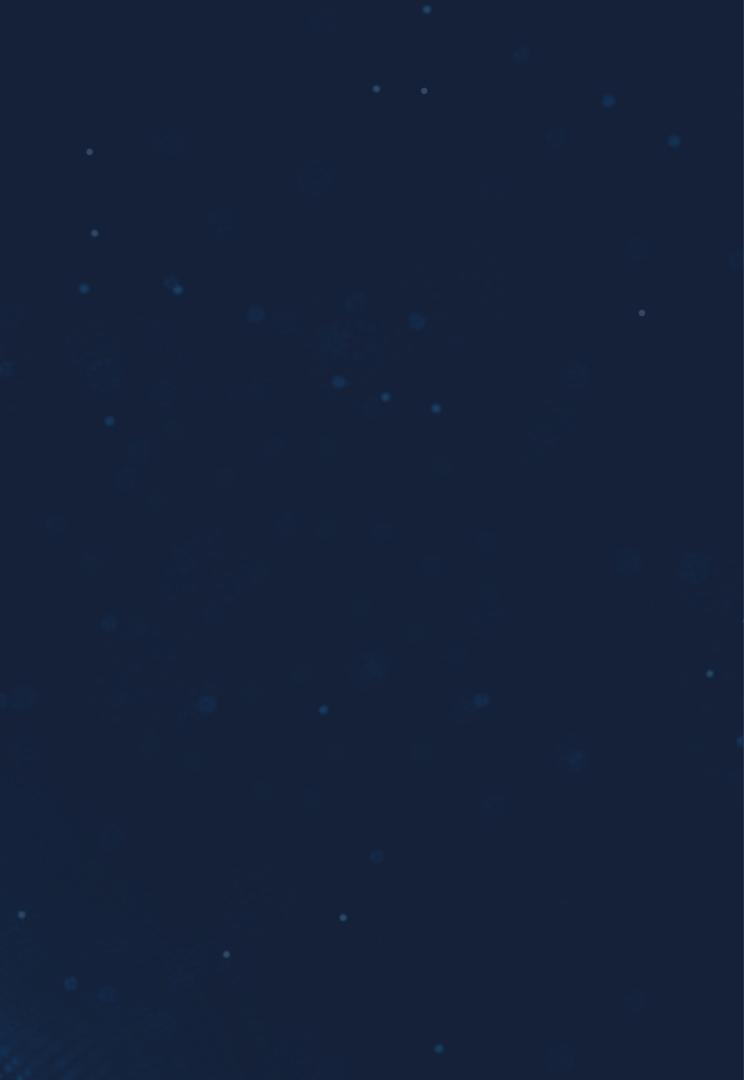

#### dba\_tools schema

All tools are "packaged", and deployed in each new database.

Deployment is repeatable

New GitHub commit => deployment

- Security definer function & event triggers
- Enables granting individual permissions to no-login roles and no-login roles to users
- Objects ownership and default permissions

- Tables/indexes sizes
- Tables/indexes bloat •
- All you can find in Postgres Wiki and anywhere on the internet<sup>©</sup>

#### To be expanded

- Anything we use more than twice, is packaged
- Any DBA on call can use it straight from DB
- PG version -independent

#### Permissions management package

#### Objects sizes package

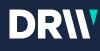

#### Access Management

Do not let me start!

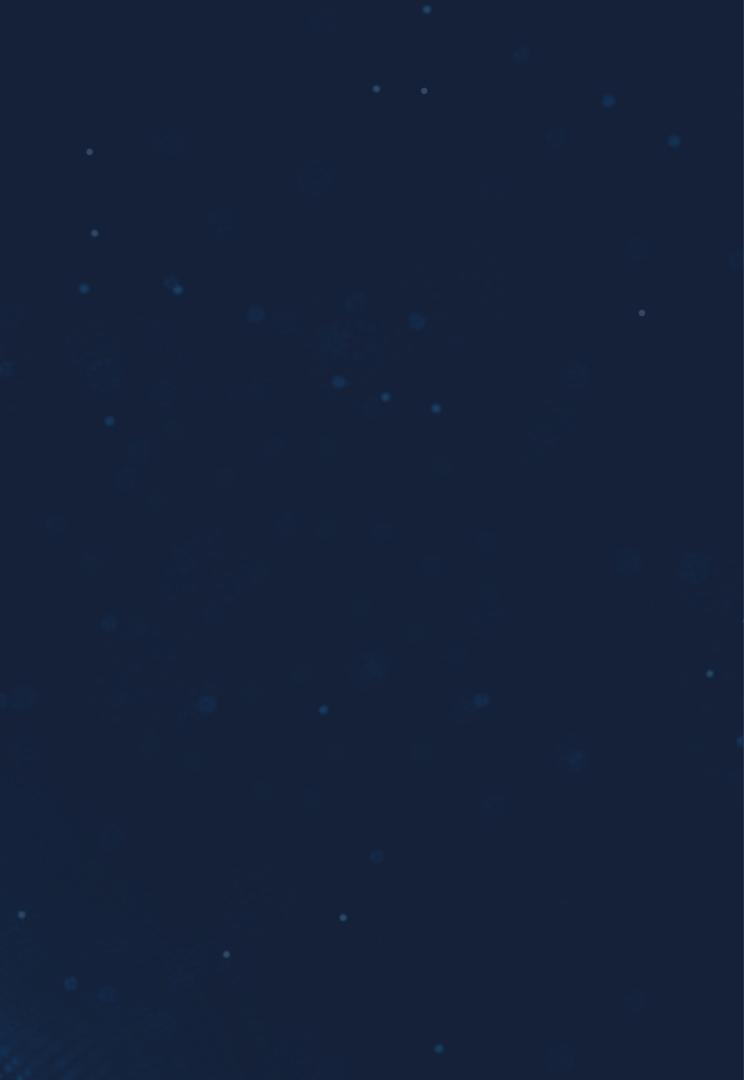

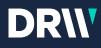

## How can you figure out what a user can and can't do?

• There is no easy way!

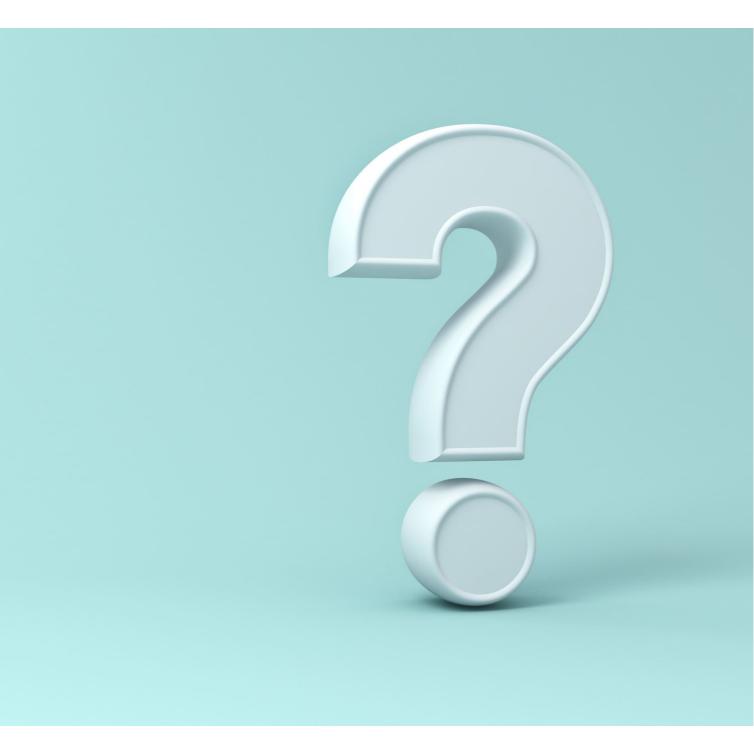

DR\\\

#### Compare privileges on schemas

| select  | *            | from             | diff.privs_ | _compare( |
|---------|--------------|------------------|-------------|-----------|
| 'airlir | nes          | ر <sup>ر</sup> 5 |             |           |
| 'hetti€ | <u>`</u> ' و | );               |             |           |

|   | location_<br>text | schema_name<br>text    | user_name_<br>text | object_type<br>text | permission<br>text |
|---|-------------------|------------------------|--------------------|---------------------|--------------------|
| 1 | airlines          | bitemporal_internal    | hettie             | schema              | CREATE             |
| 2 | airlines          | bitemporal_internal    | hettie             | schema              | USAGE              |
| 3 | airlines          | postgres_air_large     | reporting          | schema              | USAGE              |
| 4 | airlines          | temporal_relationships | hettie             | schema              | USAGE              |
| 5 | airlines          | temporal_relationships | hettie             | schema              | CREATE             |

DR\\\

#### Compare privileges on tables

select \* from
diff.privs\_compare('airlines',

locationtabletexttext1hettieflight

'hettie',

'postgres\_air');

| e_name | user_name<br>text | <b>permission</b><br>text |  |
|--------|-------------------|---------------------------|--|
| t_calc | reporting         | SELECT                    |  |

## Compare privileges on tables

select \* from diff.privs\_compare(

'airlines',

'hettie',

'postgres\_air\_large');

|   | location_<br>text | table_name<br>text  | user_name<br>text | permission<br>text |
|---|-------------------|---------------------|-------------------|--------------------|
| 1 | airlines          | boarding_pass_aug   | reporting         | SELECT             |
| 2 | airlines          | boarding_pass_july  | reporting         | SELECT             |
| 3 | airlines          | boarding_pass_june  | reporting         | SELECT             |
| 4 | airlines          | boarding_pass_large | reporting         | SELECT             |
| 5 | airlines          | boarding_pass_may   | reporting         | SELECT             |
| 6 | airlines          | booking_json        | reporting         | SELECT             |
| 7 | airlines          | booking_jsonb       | reporting         | SELECT             |
| 8 | airlines          | custom_field        | reporting         | SELECT             |
| 9 | airlines          | passenger_passport  | reporting         | SELECT             |

## Compare privileges on schemas

select \* from diff.priv\_schema\_compare('airline s','hettie'); Data Output

|   | location<br>text | schema_name<br>text    | user_name_<br>text | object_type<br>text | permission.<br>text |
|---|------------------|------------------------|--------------------|---------------------|---------------------|
| 1 | airlines         | bitemporal_internal    | hettie             | schema              | CREATE              |
| 2 | airlines         | bitemporal_internal    | hettie             | schema              | USAGE               |
| 3 | airlines         | postgres_air_large     | reporting          | schema              | USAGE               |
| 4 | airlines         | temporal_relationships | hettie             | schema              | USAGE               |
| 5 | airlines         | temporal_relationships | hettie             | schema              | CREATE              |

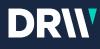

# Select privileges which are granted directly

select \* from
diff.db\_privs\_direct\_select('hettie');

|   | object_type A | object_name<br>text      | user_name_<br>text | schema_default_priv<br>text | permission<br>text |
|---|---------------|--------------------------|--------------------|-----------------------------|--------------------|
| 1 | schema priv   | postgres_air             | hettie             | schema                      | USAGE              |
| 2 | schema priv   | postgres_air             | hettie             | schema                      | CREATE             |
| 3 | schema priv   | postgres_air             | reporting          | schema                      | USAGE              |
| 4 | table priv    | postgres_air.flight_calc | reporting          | n/a                         | SELECT             |

# **Compare all privileges**

#### Different sets of privileges can result in identical sets of object privileges.

grant select on all tables in schema sch to new\_user;

grant select on sch.t1 to new\_user; grant select on sch.t2 to new\_user; ...

grant select on sch.tn to new\_user;

grant select on all tables in schema sch to sch\_read\_role; grant sch\_read\_role to new\_user;

#### How to compare the final result?

# **Dealing with recursive roles**

```
WITH RECURSIVE X AS(
  SELECT member::regrole,
         roleid::regrole AS role,
       roleid,
         member::regrole || ' -> ' || roleid::regrole AS path
  FROM pg_auth_members AS m
  UNION ALL
  SELECT x.member::regrole,
        m.roleid::regrole,
       m.roleid,
        x.path || ' -> ' || m.roleid::regrole
 FROM pg_auth_members AS m
    JOIN x ON m.member = x.role
  )
  SELECT member, role, roleid, path
  FROM X
  WHERE member::text not like 'pg%'
  AND member::text!='postgres'
  AND member::text not like 'rds%'
  and role::text not like 'pg%'
```

The whole function is 117 lines long ...

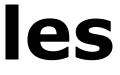

## Select all privileges on a database

select \* from
diff.db\_privs\_select ('hettie')

|    | object_type etext | object_name<br>text     | user_name<br>text | schema_default_priv<br>text | permission<br>text |
|----|-------------------|-------------------------|-------------------|-----------------------------|--------------------|
| 1  | schema priv       | bitemporal_internal     | hettie            | schema                      | USAGE              |
| 2  | schema priv       | bitemporal_internal     | hettie            | schema                      | CREATE             |
| 3  | schema priv       | postgres_air_large      | reporting         | schema                      | USAGE              |
| 4  | schema priv       | postgres_air            | hettie            | schema                      | USAGE              |
| 5  | schema priv       | postgres_air            | hettie            | schema                      | CREATE             |
| 6  | schema priv       | postgres_air            | reporting         | schema                      | USAGE              |
| 7  | schema priv       | temporal_relationships  | hettie            | schema                      | USAGE              |
| 8  | schema priv       | temporal_relationships  | hettie            | schema                      | CREATE             |
| 9  | table priv        | postgres_air_large.cust | reporting         | n/a                         | SELECT             |
| 10 | table priv        | postgres_air_large.pass | reporting         | n/a                         | SELECT             |
| 11 | table priv        | postgres_air_large.boar | reporting         | n/a                         | SELECT             |
| 12 | table priv        | postgres_air_large.book | reporting         | n/a                         | SELECT             |
| 13 | table priv        | postgres_air_large.book | reporting         | n/a                         | SELECT             |
| 14 | table priv        | postgres_air_large.boar | reporting         | n/a                         | SELECT             |
| 15 | table priv        | postgres_air_large.boar | reporting         | n/a                         | SELECT             |
| 16 | table priv        | postgres_air_large.boar | reporting         | n/a                         | SELECT             |
| 17 | table priv        | postgres_air_large.boar | reporting         | n/a                         | SELECT             |

#### Future work

Compare indexes
 Compare triggers
 Compare functions and procedures
 Finalize all patches generation

# What should be documented in PostgreSQL?

#### **Other issues**

Usage of pgTap
Designing tools
Test data sets
Branching data

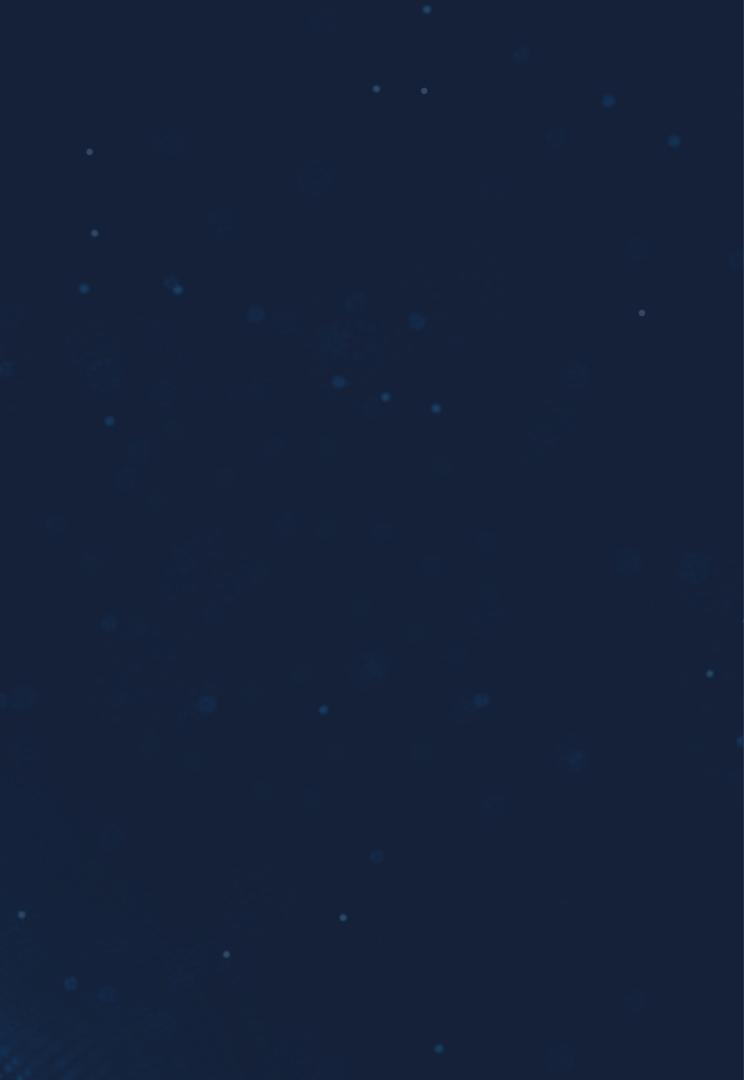

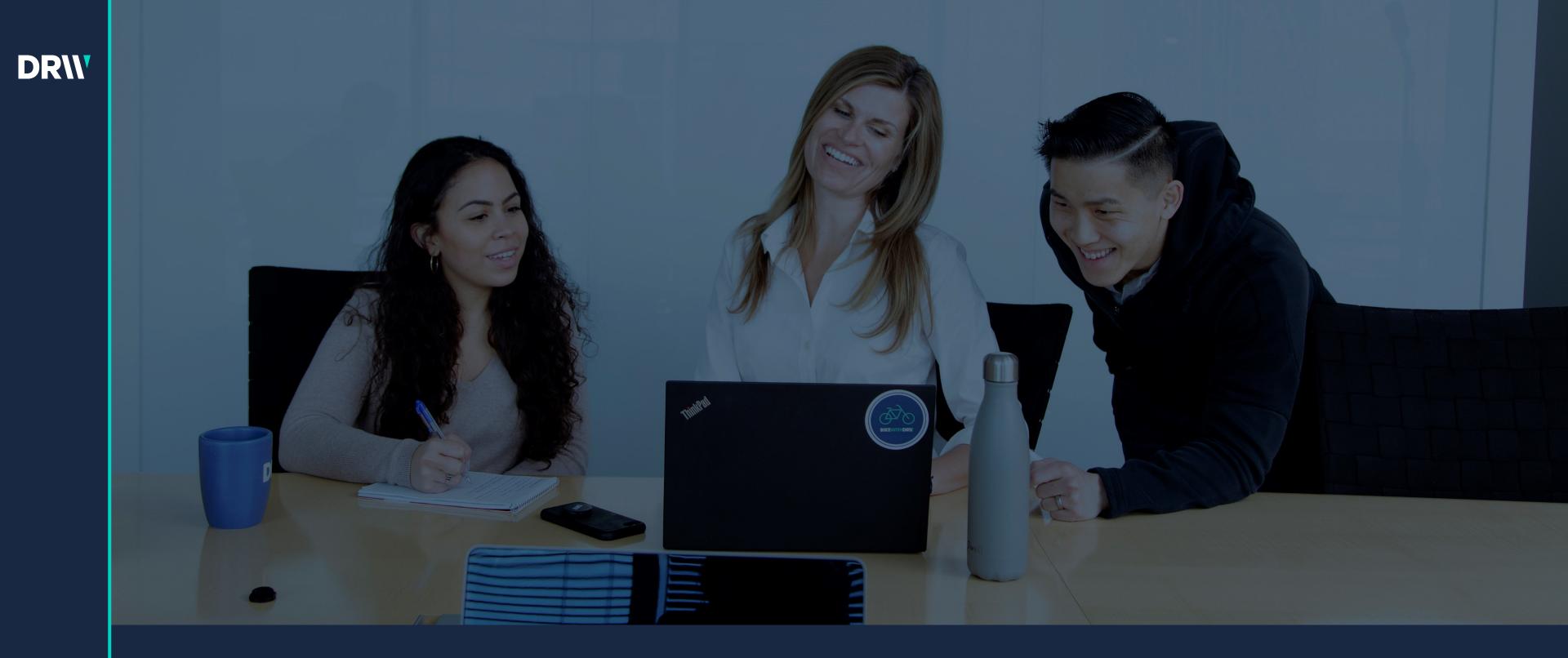

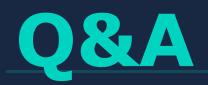

Hettie Dombrovskaya Database Architect DRW hdombrovska@drwholdings.com

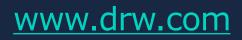